Документ подписан <mark>простой электронной подписью</mark> и высшего образования Российской Федерации Информация о владельце: Википеральное исторического состояния происходительное подобразовательное учреждение<br>ФИО: Кандрашина Следерда Гандре, государственное автономно<mark>е образовательное учреждение</mark> Должность: Врио ректора ФГАОУ ВО «Самарский государст**венсии егромобраво <mark>вания</mark> «Самарский государственный экономический университет»** ФИО: Кандрашина Елена Александровна университет»

Дата подписания: 07.07.2023 15:16:05 Уникальный программный ключ:

b2fd765521f4c570b8c6e8e502a10b4f1de8ae0d

**Институт** Институт национальной и мировой экономики

**Кафедра** Прикладной информатики

**УТВЕРЖДЕНО**

Ученым советом Университета (протокол № 11 от 30 мая 2023 г. )

# **РАБОЧАЯ ПРОГРАММА**

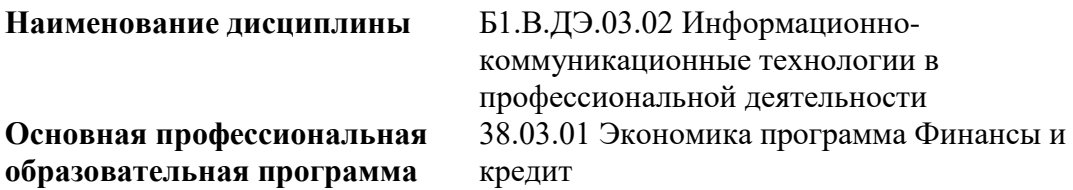

Квалификация (степень) выпускника Бакалавр

# **Министерство науки и высшего образования Российской Федерации Федеральное государственное автономное образовательное учреждение высшего образования «Самарский государственный экономический университет»**

**Институт** Институт национальной и мировой экономики

**Кафедра** Прикладной информатики

# **АННОТАЦИЯ**

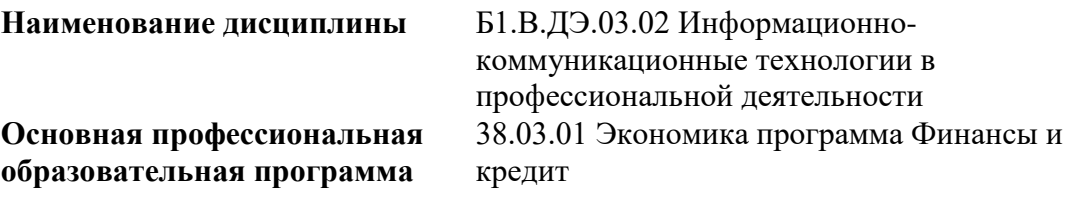

# **Министерство науки и высшего образования Российской Федерации Федеральное государственное автономное образовательное учреждение высшего образования «Самарский государственный экономический университет»**

**Институт** Институт национальной и мировой экономики

**Кафедра** Прикладной информатики

# **УТВЕРЖДЕНО**

Ученым советом Университета (протокол № 11 от 30 мая 2023 г. )

# **ФОНД ОЦЕНОЧНЫХ СРЕДСТВ ДЛЯ ПРОВЕДЕНИЯ ПРОМЕЖУТОЧНОЙ АТТЕСТАЦИИ**

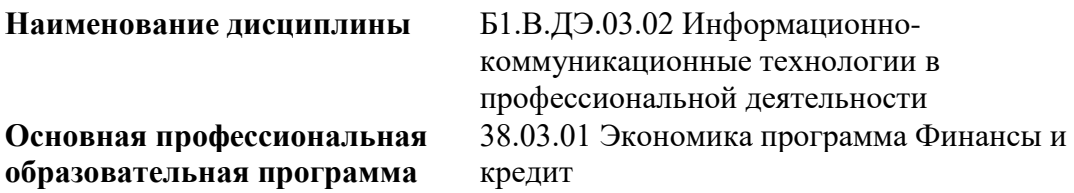

- 1 Место дисциплины в структуре ОП
- 2 Планируемые результаты обучения по дисциплине, обеспечивающие достижение планируемых результатов обучения по программе
- 3 Объем и виды учебной работы
- 4 Содержание дисциплины
- 5 Материально-техническое и учебно-методическое обеспечение дисциплины
- 6 Фонд оценочных средств по дисциплине
- 6.1 Контрольные мероприятия по дисциплине
- 6.2 Планируемые результаты обучения по дисциплине, обеспечивающие достижение планируемых результатов обучения по программе
- 6.3 Паспорт оценочных материалов
- 6.4 Оценочные материалы для текущего контроля
- 6.5 Оценочные материалы для промежуточной аттестации
- 6.6 Шкалы и критерии оценивания по формам текущего контроля и промежуточной аттестации

Целью изучения дисциплины является формирование результатов обучения, обеспечивающих достижение планируемых результатов освоения образовательной программы.

# **1. Место дисциплины в структуре ОП**

Дисциплина Информационно-коммуникационные технологии в профессиональной деятельности входит в часть, формируемая участниками образовательных отношений (дисциплина по выбору) блока Б1.Дисциплины (модули)

Предшествующие дисциплины по связям компетенций: Философия, История России, Математические методы в экономике

Последующие дисциплины по связям компетенций: Оценка стоимости бизнеса, Управление рисками, Консультационный проект, Деньги, кредит, банки, Общественные финансы, Финансовый менеджмент, Учет и анализ деятельности банков, Социальное страхование, Денежно-кредитное регулирование, История развития финансово-кредитной системы, Финансовая политика государств, Финансовый контроль, Бюджетные риски, Организация казначейской деятельности, Банковский маркетинг, Финансовые технологии в организациях

### **2. Планируемые результаты обучения по дисциплине, обеспечивающие достижение планируемых результатов обучения по программе**

Изучение дисциплины Информационно-коммуникационные технологии в профессиональной деятельности в образовательной программе направлено на формирование у обучающихся следующих компетенций:

## **Универсальные компетенции (УК):**

УК-1 - Способен осуществлять поиск, критический анализ и синтез информации, применять системный подход для решения поставленных задач

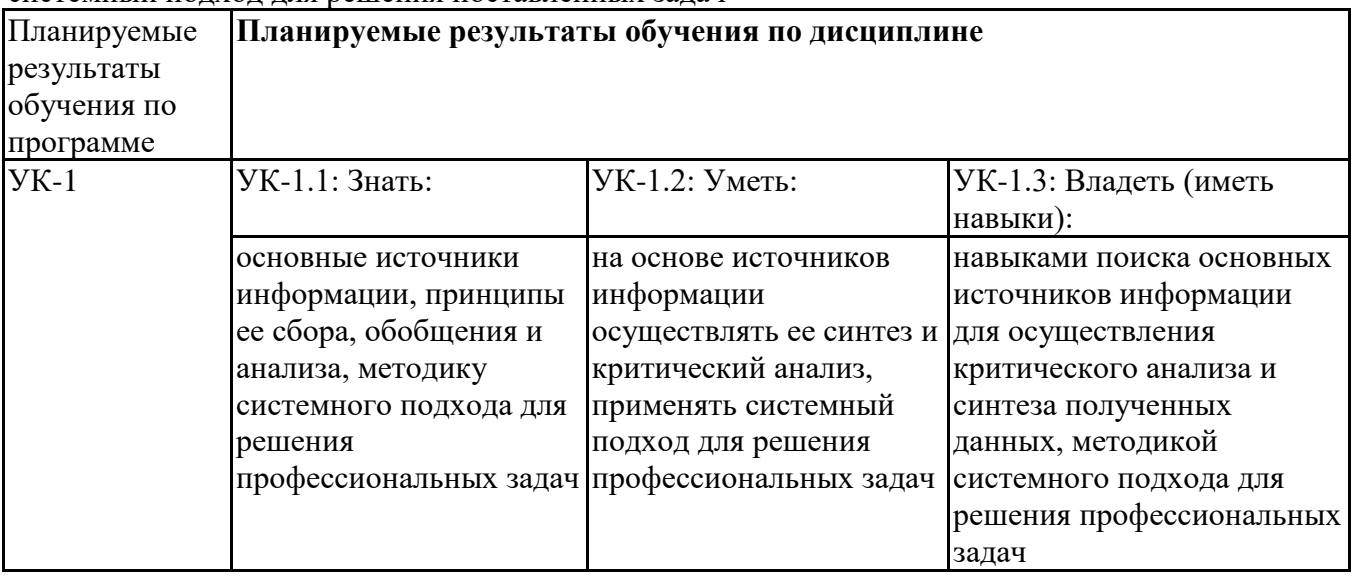

### **Профессиональные компетенции (ПК):**

ПК-1 - Способен организовать сбор, обработку и анализ финансовой информации, а также осуществлять мониторинг ее источников, в том числе с применением социологических, маркетинговых исследований

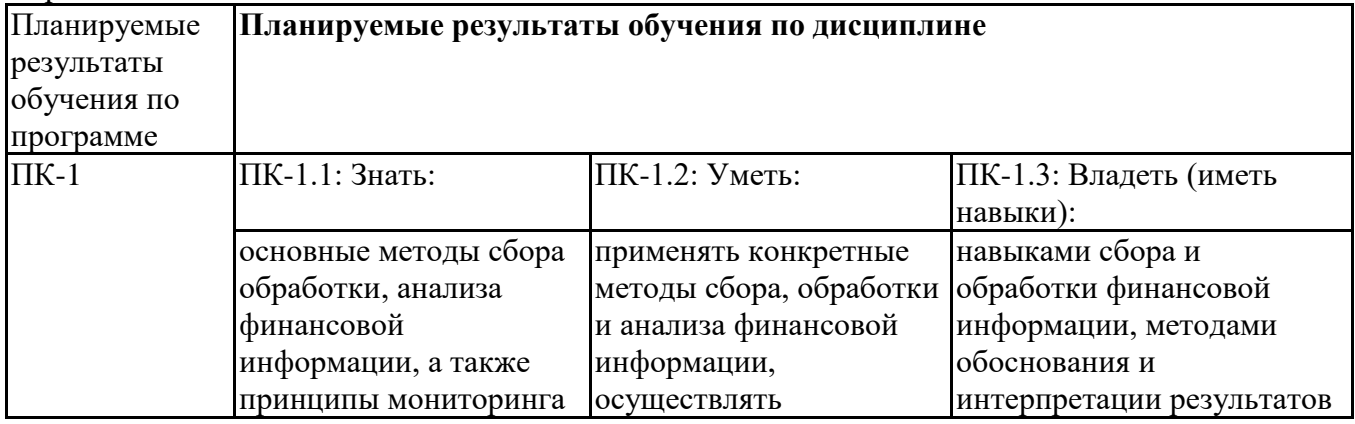

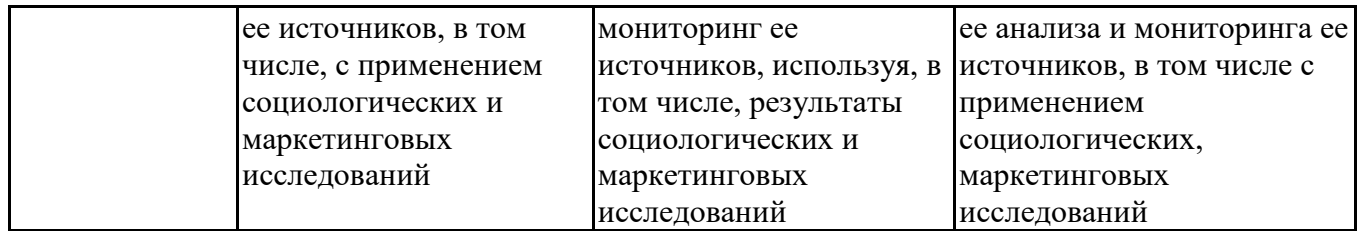

# **3. Объем и виды учебной работы**

Учебным планом предусматриваются следующие виды учебной работы по дисциплине: **Очная форма обучения**

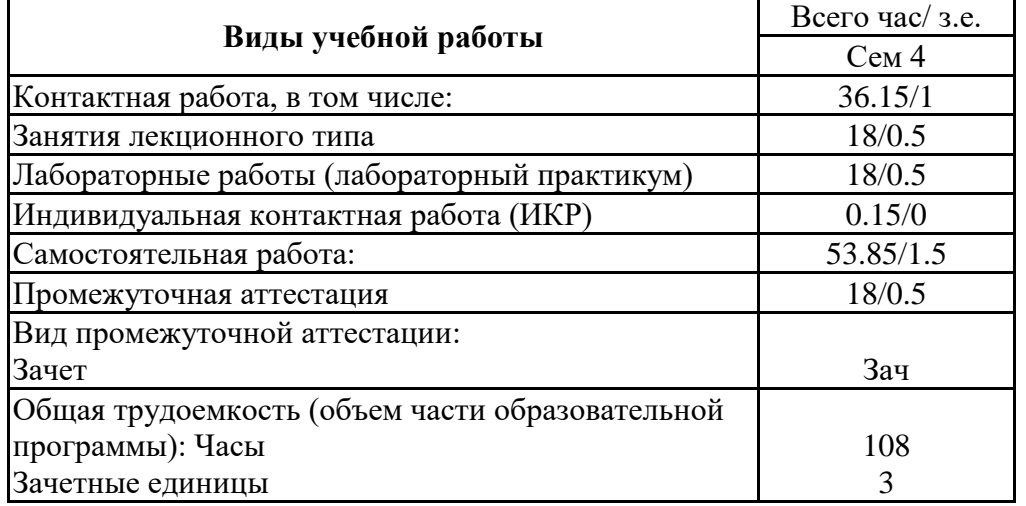

### **очно-заочная форма**

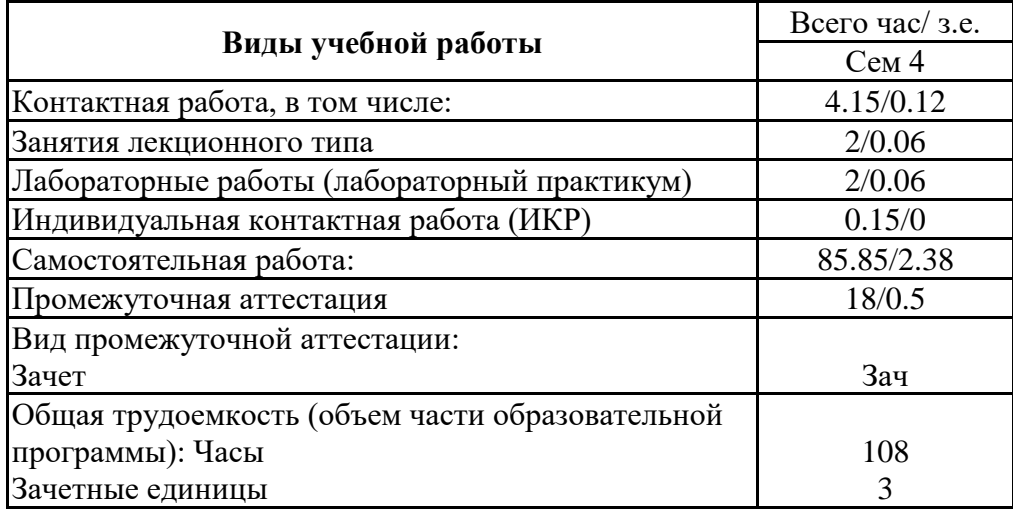

### **4. Содержание дисциплины**

## *4.1. Разделы, темы дисциплины и виды занятий:*

Тематический план дисциплины Информационно-коммуникационные технологии в профессиональной деятельности представлен в таблице.

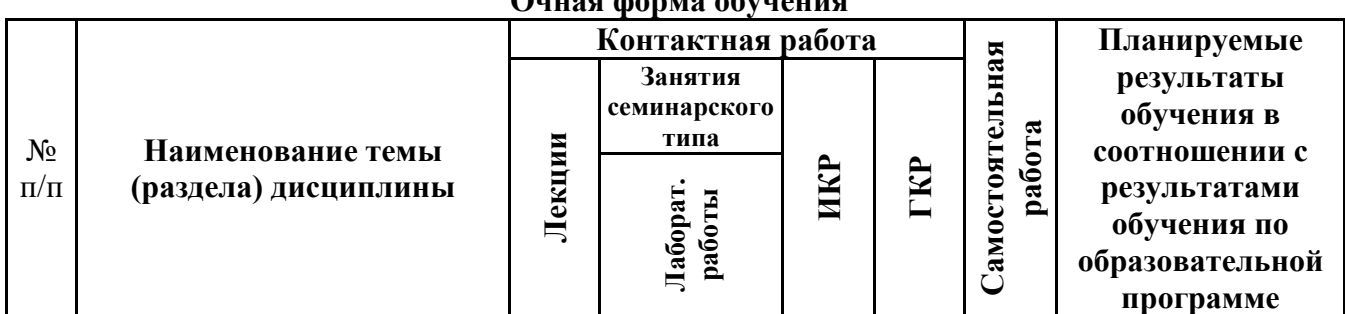

#### **Разделы, темы дисциплины и виды занятий Очная форма обучения**

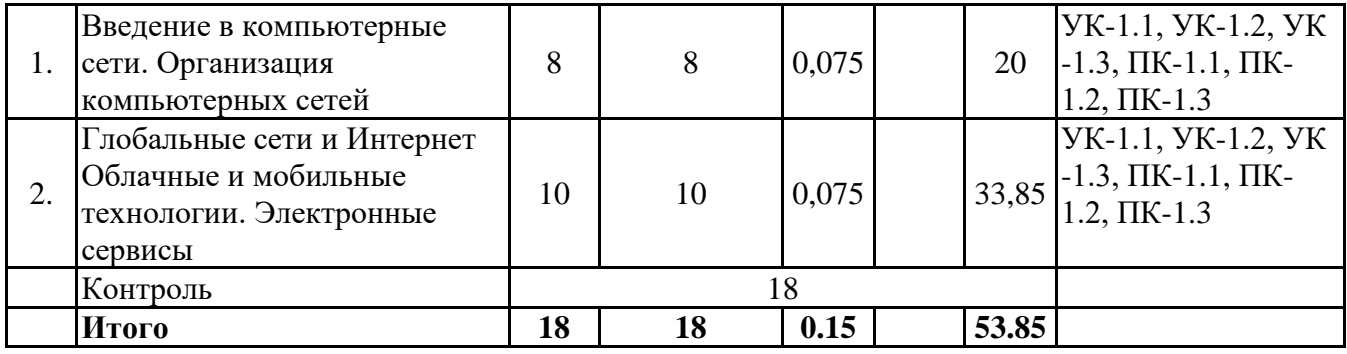

# **очно-заочная форма**

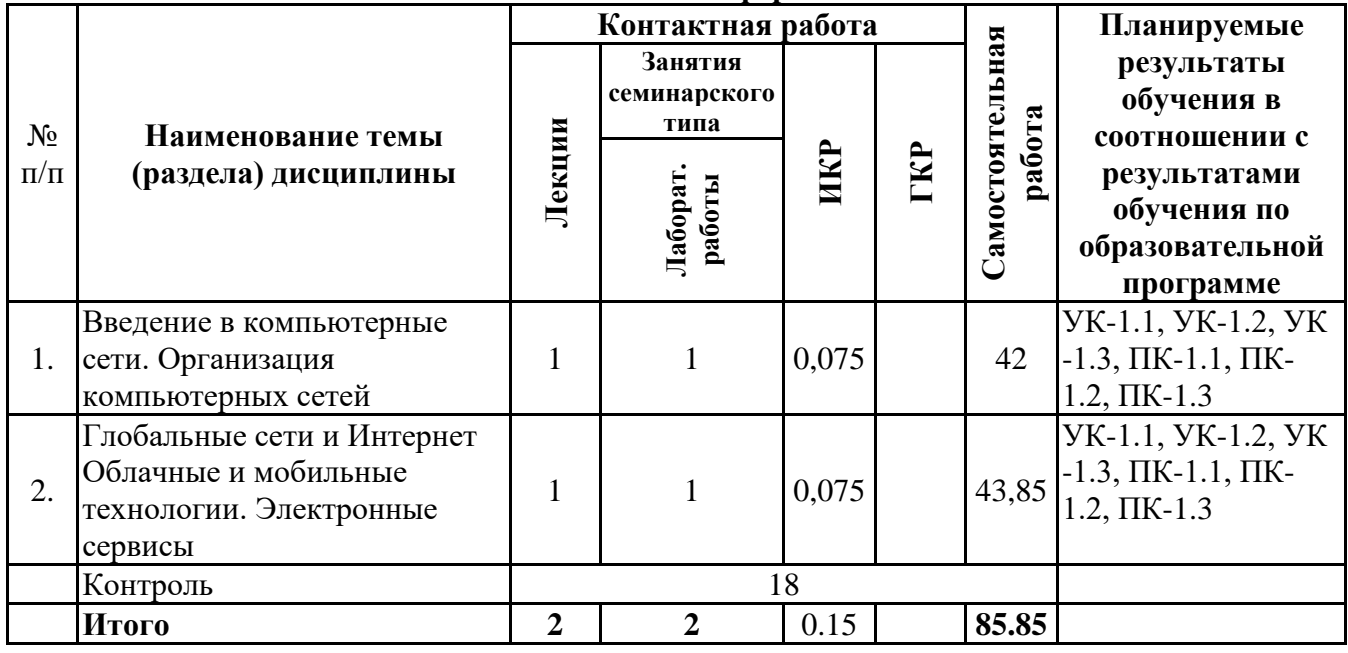

*4.2 Содержание разделов и тем*

# **4.2.1 Контактная работа**

# **Тематика занятий лекционного типа**

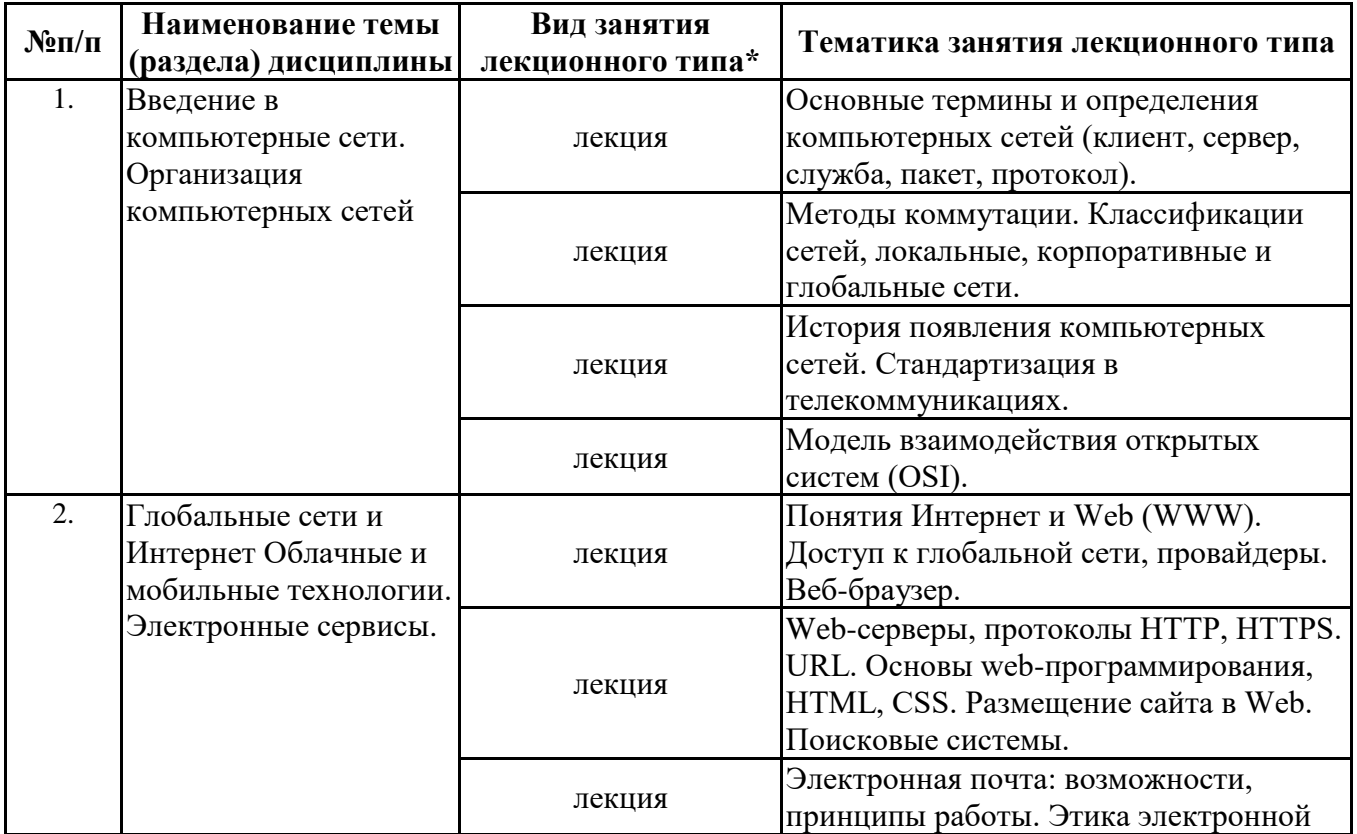

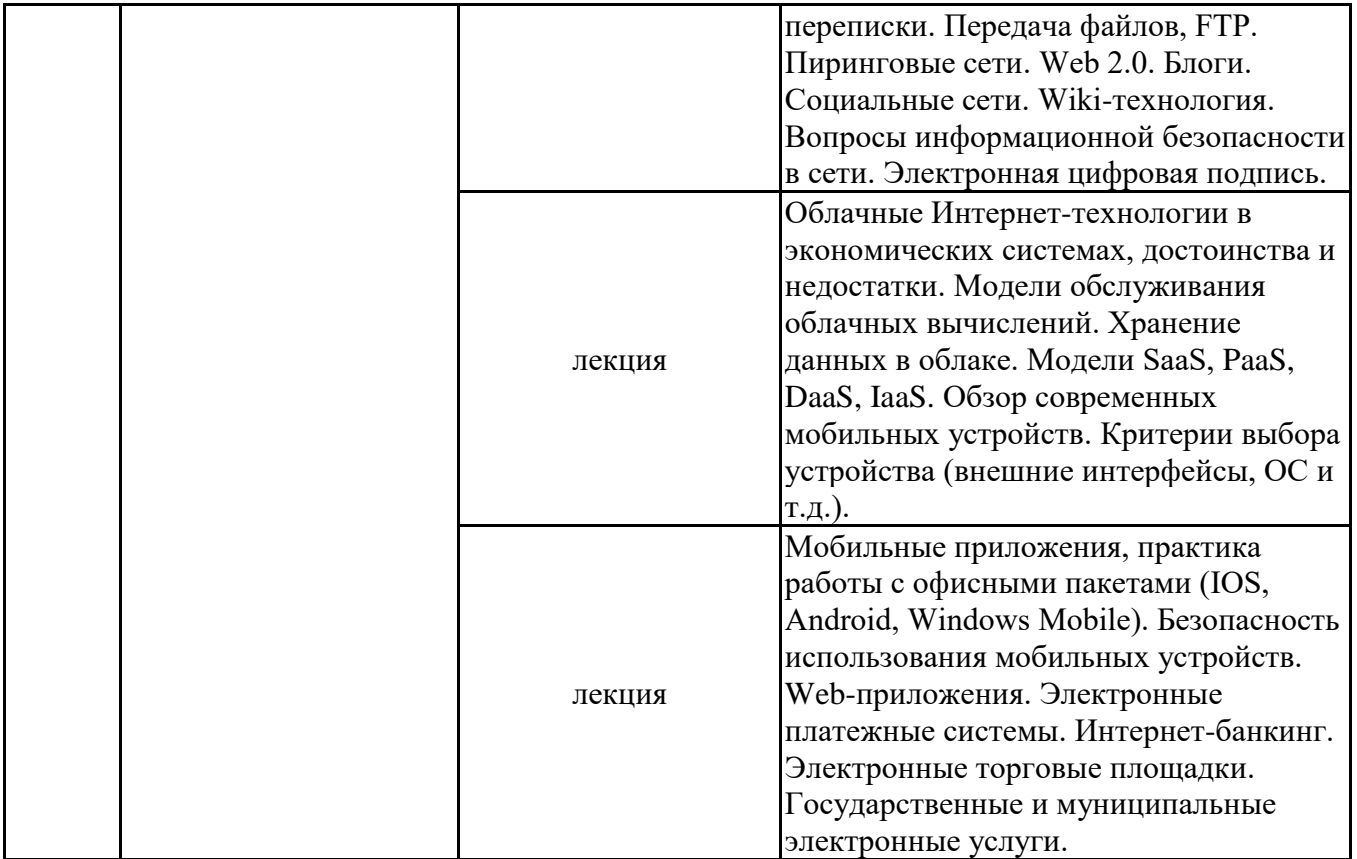

\*лекции и иные учебные занятия, предусматривающие преимущественную передачу учебной информации педагогическими работниками организации и (или) лицами, привлекаемыми организацией к реализации образовательных программ на иных условиях, обучающимся

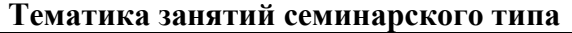

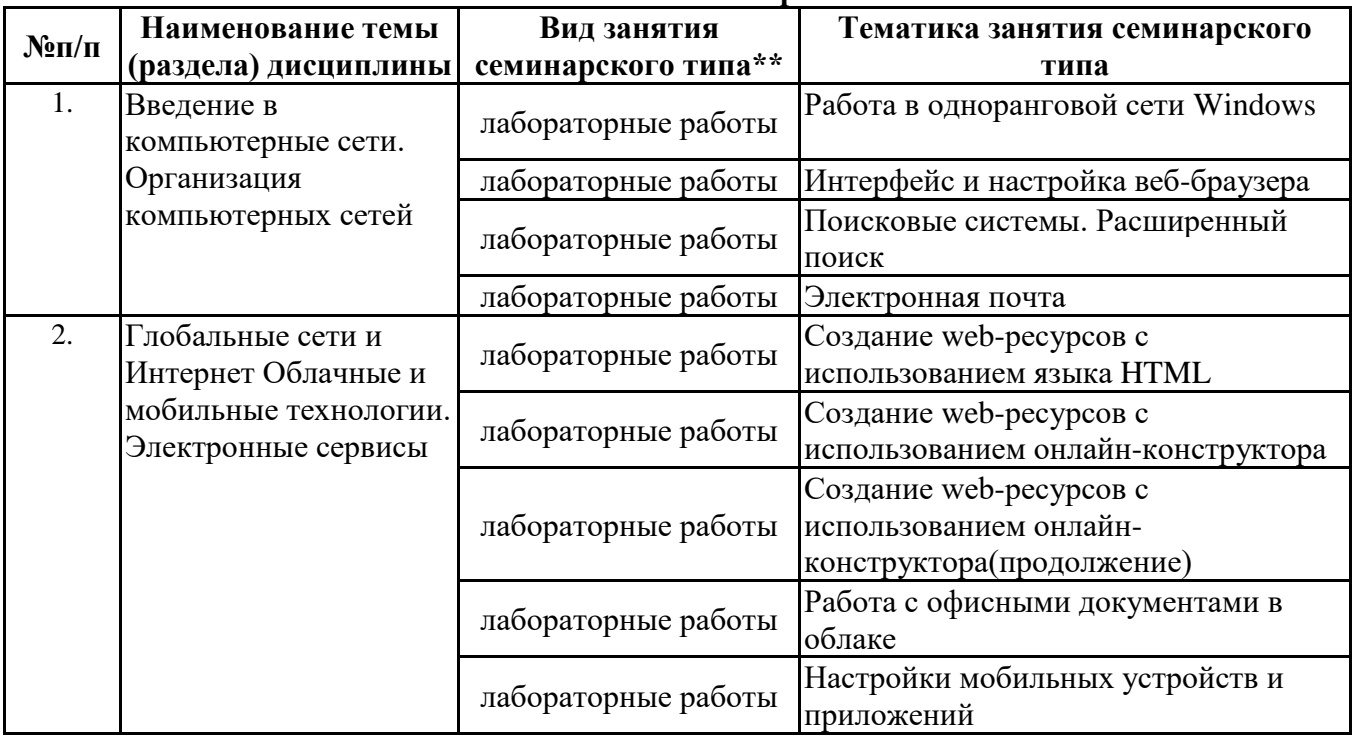

\*\* семинары, практические занятия, практикумы, лабораторные работы, коллоквиумы и иные аналогичные занятия

#### **Иная контактная работа**

При проведении учебных занятий СГЭУ обеспечивает развитие у обучающихся навыков командной работы, межличностной коммуникации, принятия решений, лидерских качеств (включая при необходимости проведение интерактивных лекций, групповых дискуссий, ролевых игр, тренингов, анализ ситуаций и имитационных моделей, преподавание дисциплин (модулей) в форме курсов, составленных на основе результатов научных исследований, проводимых организацией, в том числе с учетом региональных особенностей профессиональной деятельности выпускников и потребностей работодателей).

Формы и методы проведения иной контактной работы приведены в Методических указаниях по основной профессиональной образовательной программе.

#### **4.2.2 Самостоятельная работа**

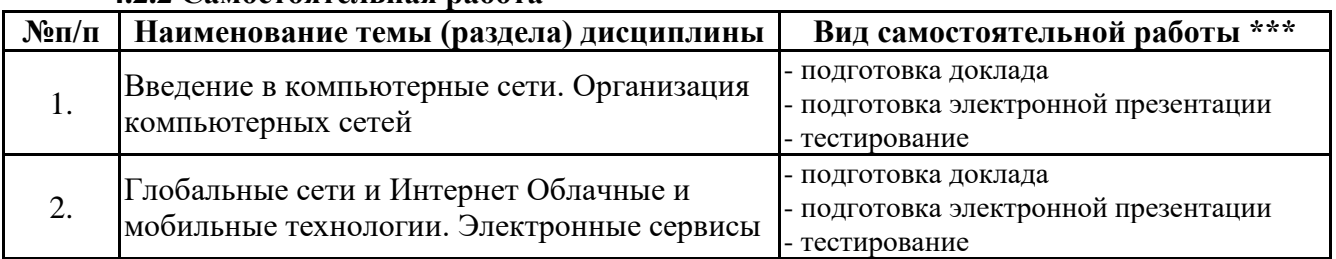

\*\*\* самостоятельная работа в семестре, написание курсовых работ, докладов, выполнение контрольных работ

#### **5. Материально-техническое и учебно-методическое обеспечение дисциплины**

### **5.1 Литература:**

#### **Основная литература**

1. Информационные системы и технологии в экономике и управлении в 2 ч. Часть 1 : учебник для вузов / ответственный редактор В. В. Трофимов. — 5-е изд., перераб. и доп. — Москва : Издательство Юрайт, 2023. — 375 с. — (Высшее образование). — ISBN 978-5-534-09090-1. — Текст : электронный // Образовательная платформа Юрайт [сайт]. — URL: https://urait.ru/bcode/516285

2. Информационные системы и технологии в экономике и управлении в 2 ч. Часть 2 : учебник для вузов / ответственный редактор В. В. Трофимов. — 5-е изд., перераб. и доп. — Москва : Издательство Юрайт, 2023. — 324 с. — (Высшее образование). — ISBN 978-5-534-09092-5. — Текст : электронный // Образовательная платформа Юрайт [сайт]. — URL: https://urait.ru/bcode/516286

### **Дополнительная литература**

1. Информационные технологии в менеджменте (управлении) : учебник и практикум для вузов / Ю. Д. Романова [и др.] ; под редакцией Ю. Д. Романовой. — 2-е изд., перераб. и доп. — Москва : Издательство Юрайт, 2023. — 411 с. — (Высшее образование). — ISBN 978-5-534-11745- 5. — Текст : электронный // Образовательная платформа Юрайт [сайт]. — URL: https://urait.ru/bcode/510979

2. Плахотникова, М. А. Информационные технологии в менеджменте : учебник и практикум для вузов / М. А. Плахотникова, Ю. В. Вертакова. — 2-е изд., перераб. и доп. — Москва : Издательство Юрайт, 2023. — 326 с. — (Высшее образование). — ISBN 978-5-534-07333-1. — Текст : электронный // Образовательная платформа Юрайт [сайт]. — URL: https://urait.ru/bcode/510654

### **5.2. Перечень лицензионного программного обеспечения**

1. Microsoft Windows 10 Education / Microsoft Windows 7 / Windows Vista Business

2. Microsoft Office 2016 Professional Plus (Word, Excel, Access, PowerPoint, Outlook, OneNote, Publisher) / Microsoft Office 2007 (Word, Excel, Access, PowerPoint)

### **5.3 Современные профессиональные базы данных, к которым обеспечивается доступ обучающихся**

1. Научная электронная библиотека eLIBRARY.RU <https://elibrary.ru/>

- 2. Электронная библиотечная система Юрайт Издательство Юрайт https://biblio-online.ru/
- 3. Платформа «Библиокомлектатор» http://www.bibliocomplectator.ru/

# **5.4. Информационно-справочные системы, к которым обеспечивается доступ обучающихся**

- 1. Справочно-правовая система «Консультант Плюс»
- 2. Справочно-правовая система «ГАРАНТ-Максимум»

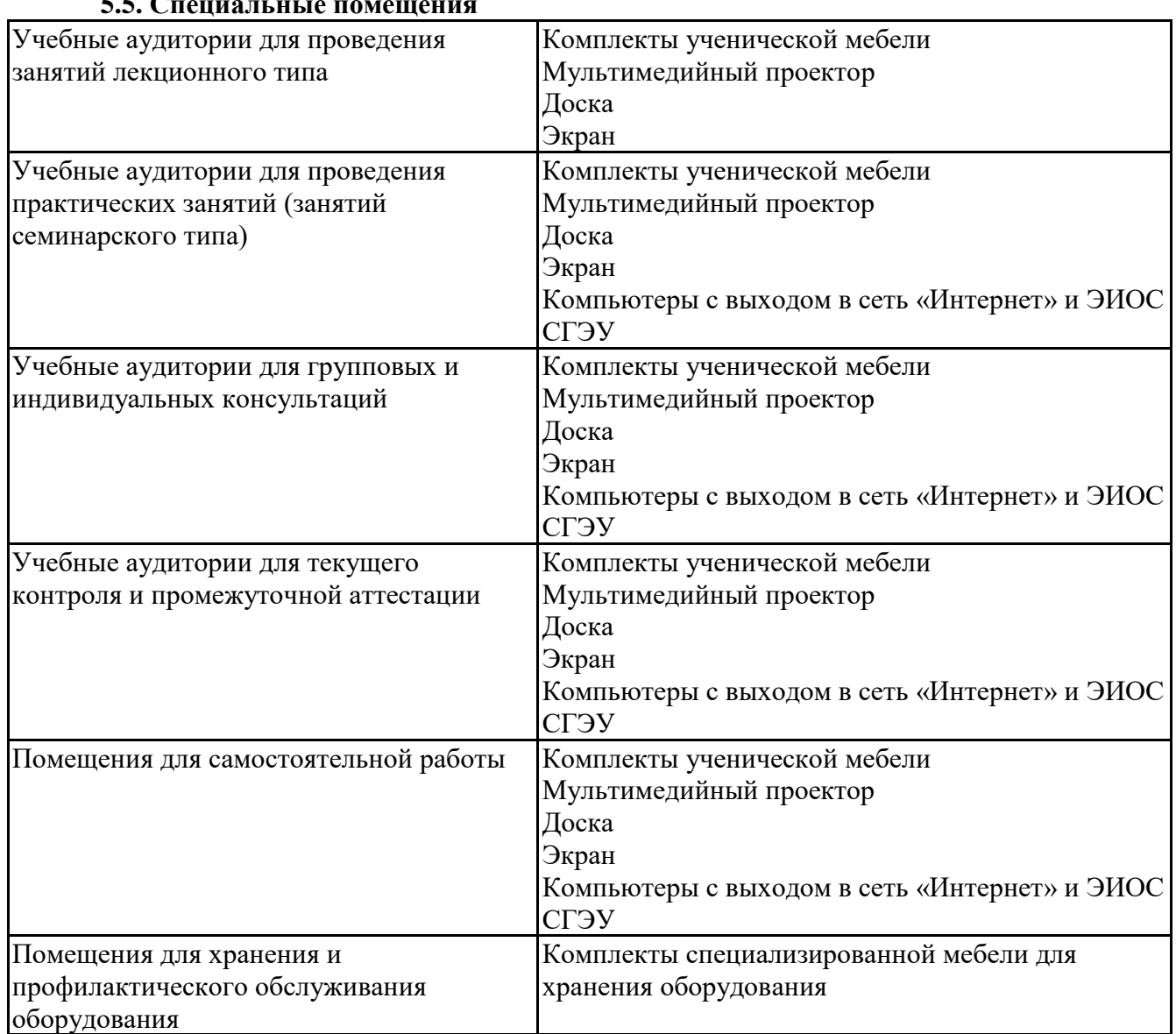

### **5.5. Специальные помещения**

# **5.6 Лаборатории и лабораторное оборудование**

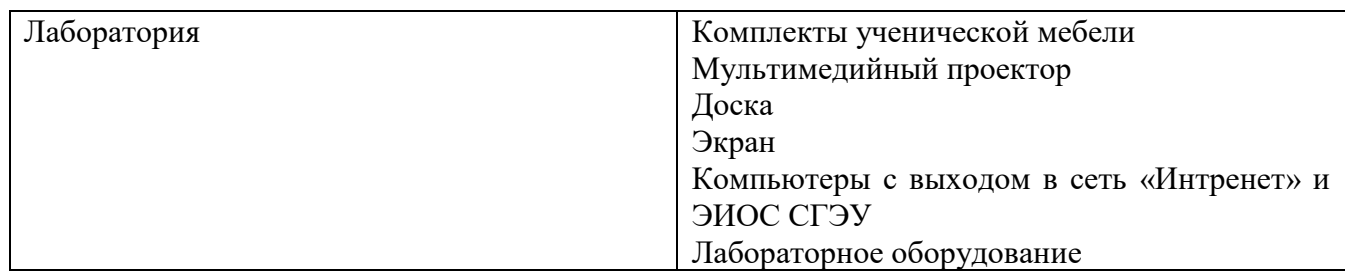

**6. Фонд оценочных средств по дисциплине Информационно-коммуникационные технологии в профессиональной деятельности:**

# **6.1. Контрольные мероприятия по дисциплине**

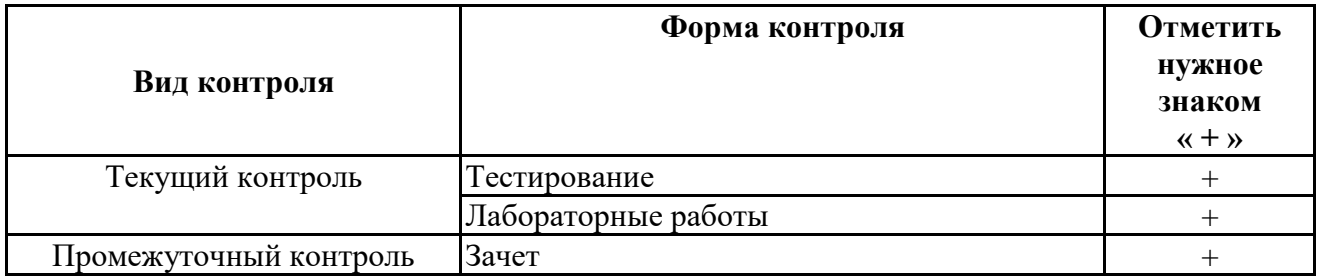

Порядок проведения мероприятий текущего и промежуточного контроля определяется Методическими указаниями по основной профессиональной образовательной программе высшего образования; Положением о балльно-рейтинговой системе оценки успеваемости обучающихся по основным образовательным программам высшего образования – программам бакалавриата, программам специалитета, программам магистратуры в федеральном государственном автономном образовательном учреждении высшего образования «Самарский государственный экономический университет».

6.2. Планируемые результаты обучения по дисциплине, обеспечивающие достижение планируемых результатов обучения по программе

Универсальные компетенции (УК):

УК-1 - Способен осуществлять поиск, критический анализ и синтез информации, применять системный подход для решения поставленных задач

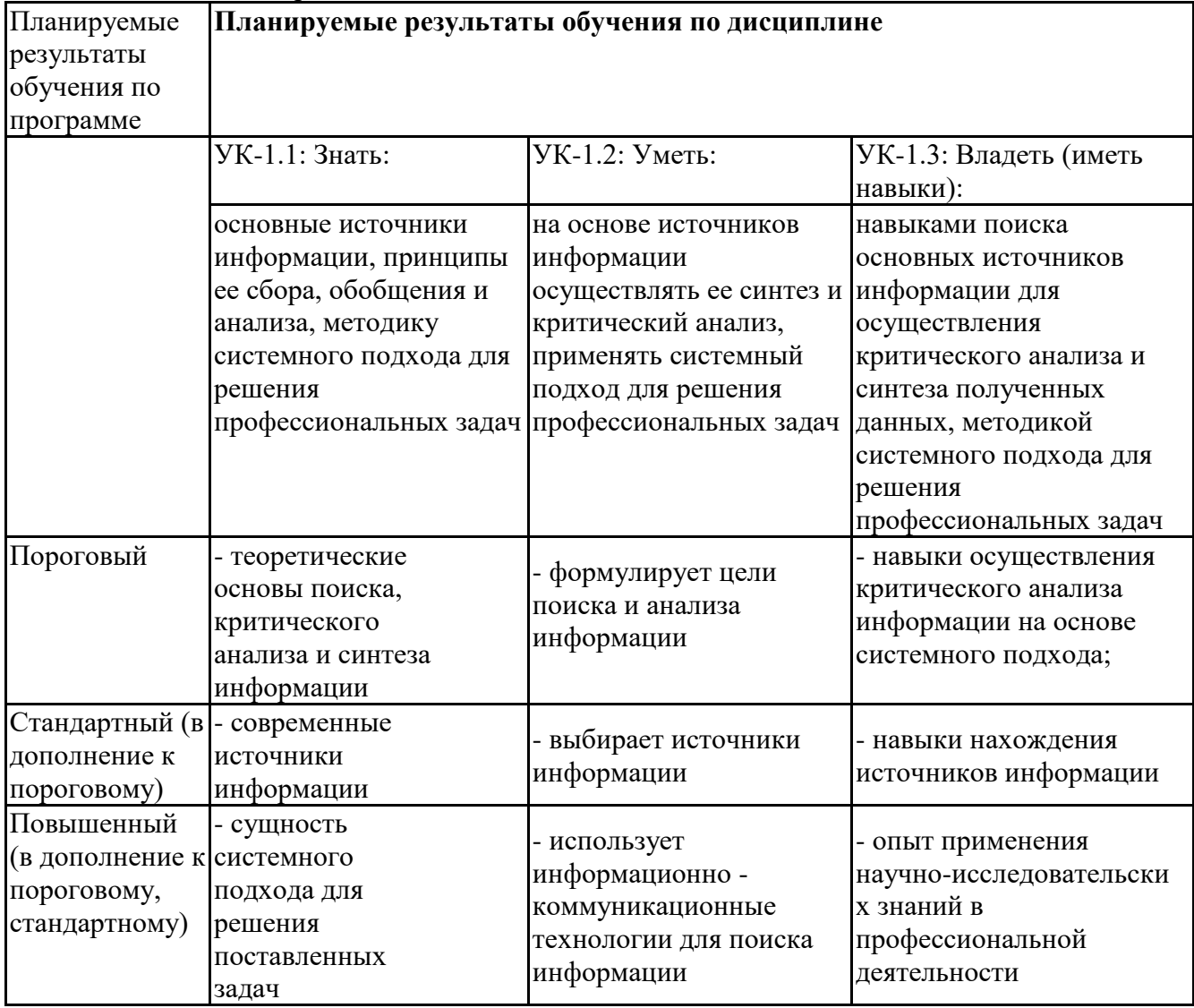

Профессиональные компетенции (ПК):

ПК-1 - Способен организовать сбор, обработку и анализ финансовой информации, а также осуществлять мониторинг ее источников, в том числе с применением социологических, маркетинговых исследований

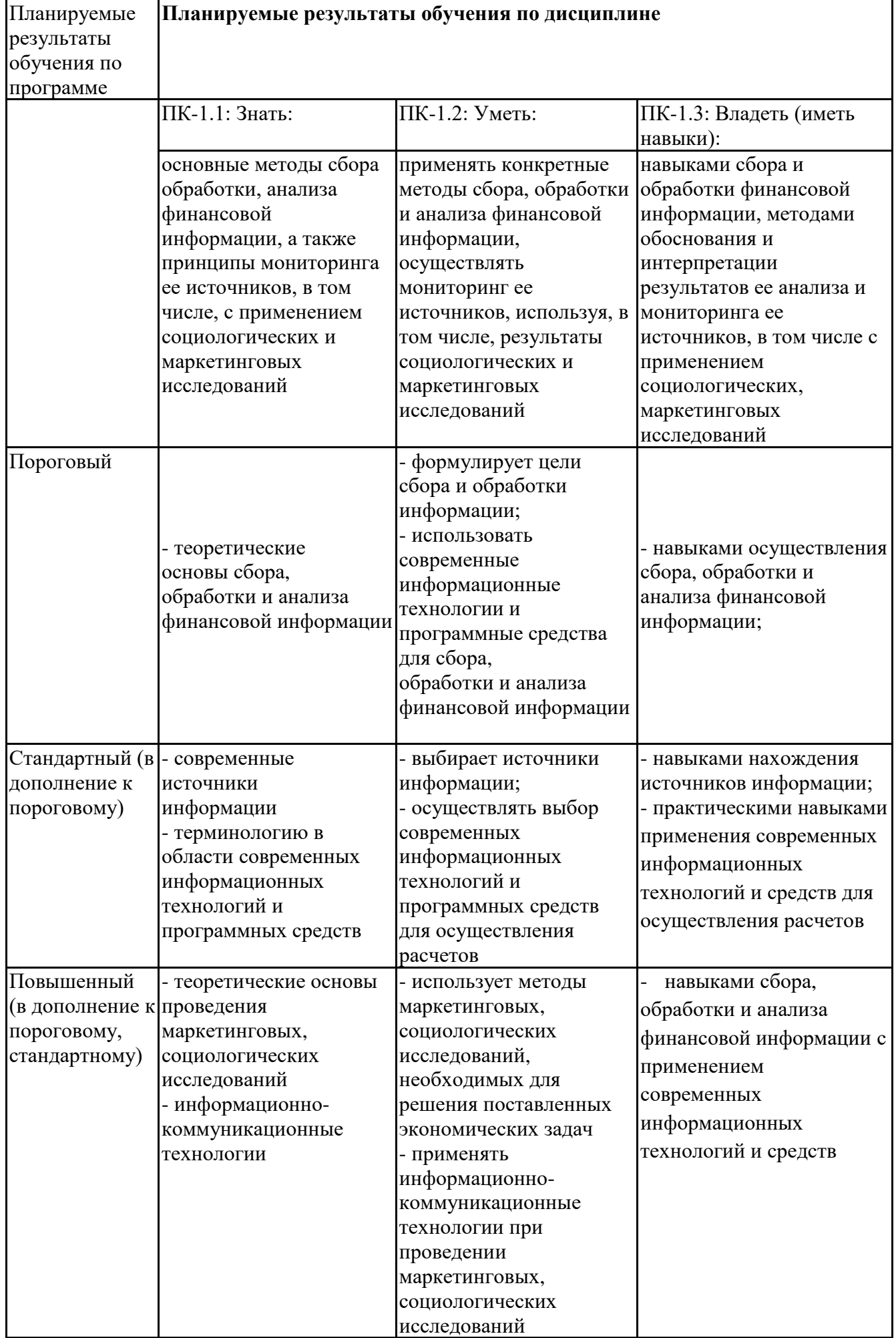

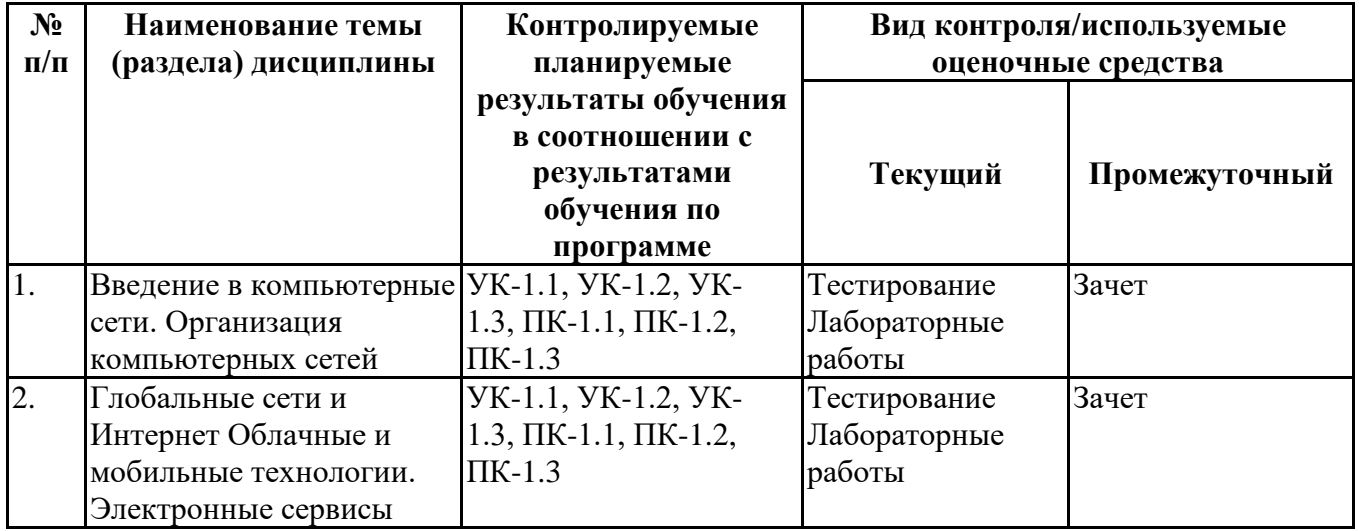

# 6.4. Оценочные материалы для текущего контроля

Ссылка на текущую академическую активность, точки текущего контроля для всех **GPCO** ЭИОС  $CT3Y$ : оценочных материалов, размещенных  $\mathbf{B}$ https://lms2.sseu.ru/course/index.php?categoryid=968

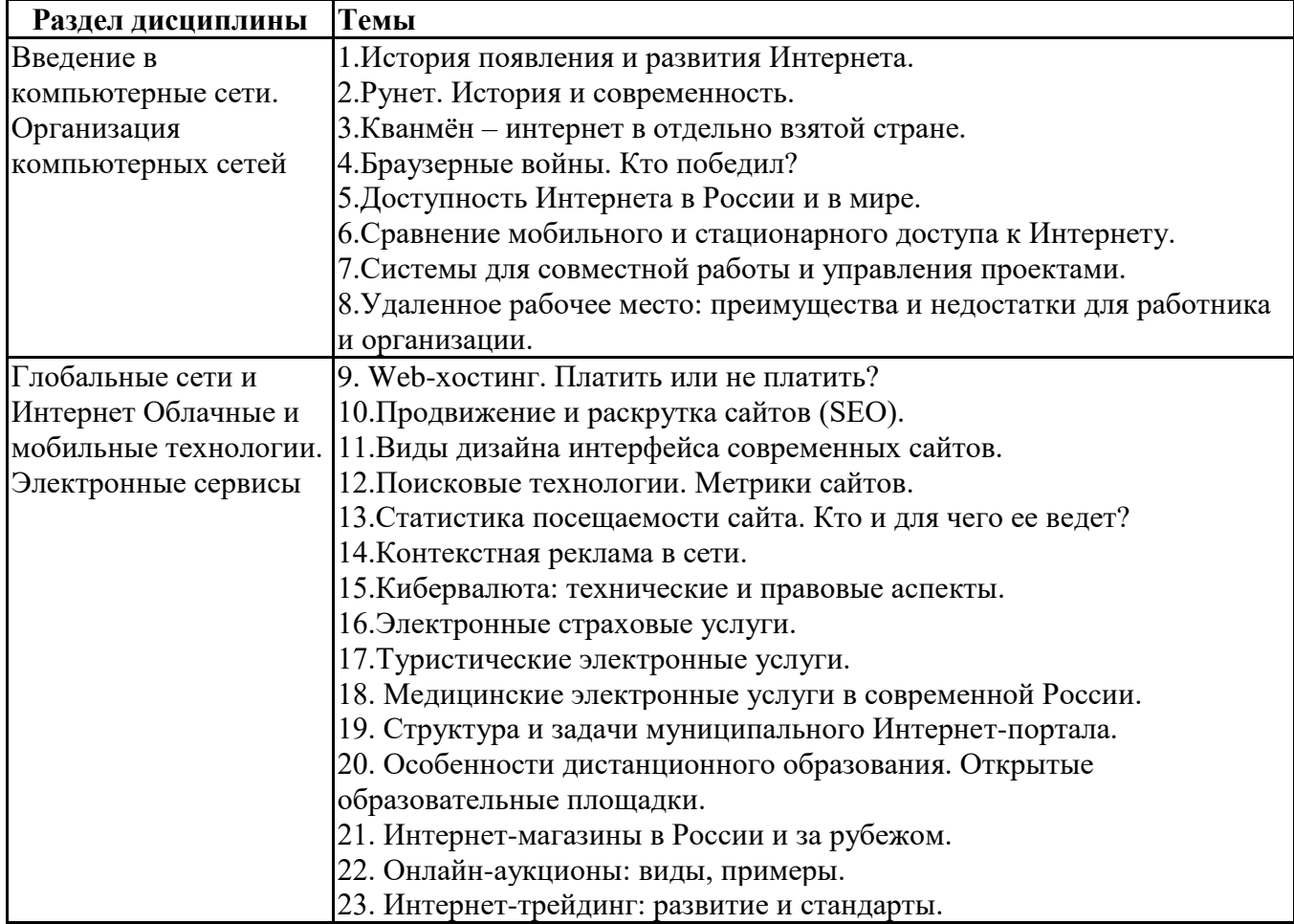

### Примерная тематика докладов

# Задания для тестирования по дисциплине для оценки сформированности компетенций (min 20, тах 50 + ссылку на ЭИОС с тестами)

Четвертая информационная революция была связана с появлением... -средств связи -книгопечатания -микропроцессорной техники

-письменности

Информационное общество- общество, в котором большинство работающих занято …информации -производством -хранением -переработкой -реализацией -утилизацией Хостами в сети являются. -компьютеры -сетевые устройства -любые устройства, подключенные к сети -пользователи. .... – это узел сети, предоставляющий свои ресурсы другим узлам. -Сервер -Протокол -Отчет с отметками всех пакетов, прошедших через данный узел -Стандарт сети, утвержденный IEEE -Набор правил, по которому осуществляется обмен данными в сети узлами на одном уровне.

Отметьте, какие части обязательно присутствуют у пакета данных, передаваемых в сети. -конверт -заголовок

-тело

-примечание.

Один файл передается по сети. -всегда в одном пакете -всегда в нескольких пакетах -в одном или в нескольких пакетах -без пакетов.

Какой из способов коммутации поддерживает постоянную связь между абонентами? -коммутация каналов -коммутация пакетов -и коммутация каналов, и коммутация пакетов -ни один из способов коммутации.

Какой из способов коммутации обеспечивает лучшую пропускную способность и лучшую скорость при «пульсирующем» трафике? -коммутация каналов -коммутация пакетов -и коммутация каналов, и коммутация пакетов -ни один из способов коммутации.

Какой из способов коммутации гарантирует отсутствие помех при передаче данных? -коммутация каналов -коммутация пакетов -и коммутация каналов, и коммутация пакетов -ни один из способов коммутации.

Укажите тип (типы) сети, число абонентов которой ограничено и заранее известно. -локальная -региональная

-глобальная -корпоративная.

Укажите тип (типы) сети, для которой возможна большая территориальная распределенность, иногда с охватом нескольких континентов.

-локальная

-региональная

-глобальная

-корпоративная.

Укажите тип (типы) сети, в которой невозможно гарантировать высокое качество связи. -локальная -региональная -глобальная -корпоративная.

Укажите тип (типы) сети, для которой необходима высокая степень защищенности. -локальная

-региональная

-глобальная

-корпоративная.

Укажите тип (типы) сети, для которой характерно централизованное администрирование. -локальная

-региональная

-глобальная

-корпоративная.

По типу канала связи сети подразделяются на. -канальные и пакетные -централизованные и распределенные -проводные и беспроводные.

На каком уровне модели OSI осуществляется кодирование данных в форме электрических сигналов?

-физический

-канальный

-сетевой

-транспортный.

Какой уровень модели OSI отвечает за определение пути передачи данных? -канальный -сетевой -транспортный

Электронная почта (e-mail) позволяет передавать*…*  -только сообщения -только файлы -сообщения и приложенные файлы -видеоизображение

Объединение компьютерных сетей с собственным уникальным именем называют: -сайт -трафик -домен -локальная сеть

Протокол компьютерной сети - это:

-линия связи, пространство для распространения сигналов, аппаратура передачи данных

-программа, позволяющая преобразовывать информацию в коды ASCII

-количество передаваемых байтов в минуту

-набор правил, обусловливающий порядок обмена информацией в сети

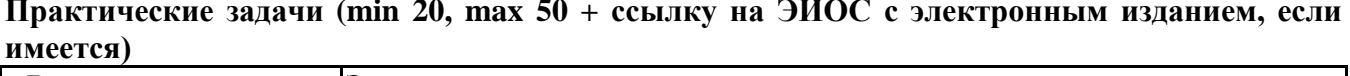

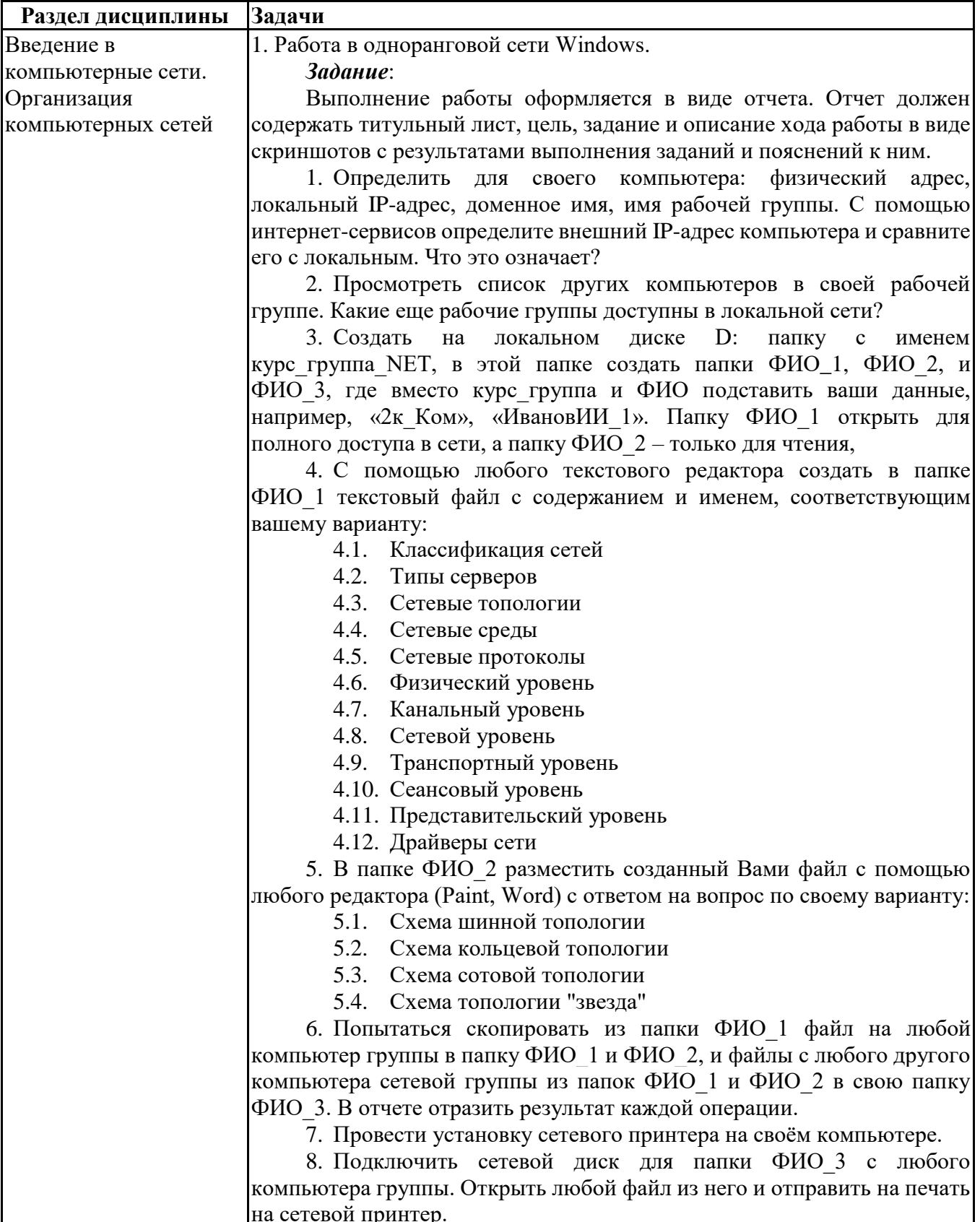

9. Удалить/отключить все созданные и подключенные файлы, папки и сетевые устройства.

2. Интерфейс и настройка веб-браузера.

*Задание*:

Выполнение работы оформляется в виде отчета. Отчет должен содержать титульный лист, цель, задание и описание хода работы в виде скриншотов с результатами выполнения заданий и пояснений к ним.

Задание выполняется для любого установленного на настольном компьютере веб-браузера (Google Chrome, Yandex.Браузер, Firefox, Opera, Internet Explorer/Edge и др.).

1. Определить название, разработчика и версию своего веббраузера.

2. Сделайте скриншот окна браузера и подпишите основные доступные элементы интерфейса (адресная строка, строка поиска, меню, строка состояния, вкладки, закладки, кнопки Назад, Домой, Обновить и др.).

3. Определите настройки домашней страницы. Назначьте в качестве домашней страницы sseu.ru. Если ваш браузер поддерживает несколько вкладок в качестве домашней страницы, то в качестве второй назначьте пустую вкладку.

4. Откройте страницу с данным электронным курсом и добавьте ее в закладки. Определите, является ли соединение защищенным.

5. Откройте в браузере FTP-сервер (адрес актуального сервера уточните у преподавателя) и скачайте с него любой файл.

6. Откройте настройки сети в браузере и просмотрите настройки прокси-сервера. В отчете поясните, какие функции выполняет проксисервер.

7. Проверьте, какие поисковые сервера доступны в настройках вашего браузера. Выполните поиск по одному и тому же запросу в нескольких из них.

8. Определите список установленных дополнений (плагинов), или их отсутствие.

9. Определить, включен ли в браузере прием cookies и выполнение JavaScript. В отчете пояснить, для чего они нужны.

10. Полностью очистить историю браузера за последний час и удалить созданную закладку.

3. Поисковые системы. Расширенный поиск.

#### *Задание*:

Выполнение работы оформляется в виде отчета. Отчет должен содержать титульный лист, цель, задание и описание хода работы в виде скриншотов с результатами поиска и пояснений к ним.

Поиск выполняется с помощью любой популярной поисковой машины (Yandex. Google).

1. Найдите на сайте поисковой системы справку по языку поисковых запросов. Скопируйте в отчет таблицу с описанием специальных слов, использующихся в запросах.

2. Составьте поисковые запросы, которые позволят найти:

2.1. Новости о планшетных компьютерах за последнюю неделю.

2.2. Рецепт пирога из слоеного теста с яблоками, или с вишней, или с клубникой.

2.3. Историю русской бани. Исключите из результатов предложение услуг и рекламу банных принадлежностей. 2.4. Пропущенное слово в цитате «Есть время для любви, для  $\ldots$  - другое» и ее автора. 2.5. Как правильно, "in the morning" или "at the morning" (используйте поиск по точной цитате и сравните количество результатов). 2.6. Все материалы о студвесне на сайте sseu.ru. 2.7. Все сайты, на которых есть ссылка на sseu.ru. 3. Перейдите к поиску рисунков. Найдите: 3.1. Черно-белые схемы пакетной коммутации среднего размера.  $3.2.$ Анимированные изображения земного шара. Свежие фотографии московского метро большого размера.  $3.3.$ 4. Найдите научные публикации, связанные с поисковыми технологиями, через специализированный поиск: каталог книг Google, сервис Google Академия и систему elibrary.ru. 4. Электронная почта Задание: Выполнение работы оформляется в виде отчета. Отчет должен содержать титульный лист, цель, задание и описание хода работы в виде скриншотов с результатами выполнения и пояснений к ним. Личные данные на скриншотах можно скрыть. Если у вас нет электронной почты, создайте себе учетную запись на любом популярном бесплатном домене (Gmail.com, Yandex.ru, Mail.ru и др.). Вы можете вести переписку с кем-нибудь из одногруппников или завести еще один ящик для получения и отправки ответов. 1. В настройках почты создайте себе автоматическую подпись. 2. Добавьте в контакты того, с кем будете вести переписку (далее собеседник). 3. Создайте папку «ИКТвПД». 4. Создайте фильтры (правила обработки писем). Первый будет помещать письма от вашего собеседника в созданную вами папку, а второй - отправлять в спам письма со словом «реклама», «дешево», «подарок» в теме письма. 5. Напишите собеседнику письмо, оформленное в соответствии с этикой деловой переписки. Попросите прислать задания на предыдущие лабораторные работы. В теме письма должно быть указано «ИКТ» и информация о вашей группе. 6. Получите аналогичное письмо от собеседника. Проверьте, что оно поместится в папку «ИКТвПД». Поставьте письму метку «Важное». 7. Ответьте на письмо собеседника, также по правилам переписки. Отправьте требуемые файлы в виде вложений. Письмо должно содержать цитирование исходного сообщения, список вложенных файлов и ссылку на задания в lms.sseu.ru в тексте письма и пометку Re: в теме. Копию письма отправьте на свой адрес. 8. Подтвердите получение и поблагодарите в письме собеседника за присланные файлы. Это письмо отправьте с уведомлением о прочтении. 9. Перенаправьте последнее письмо в цепочке на почту преподавателя. В теме должно быть указано Fwd:, а в теле письма содержаться цитаты всех предыдущих писем.

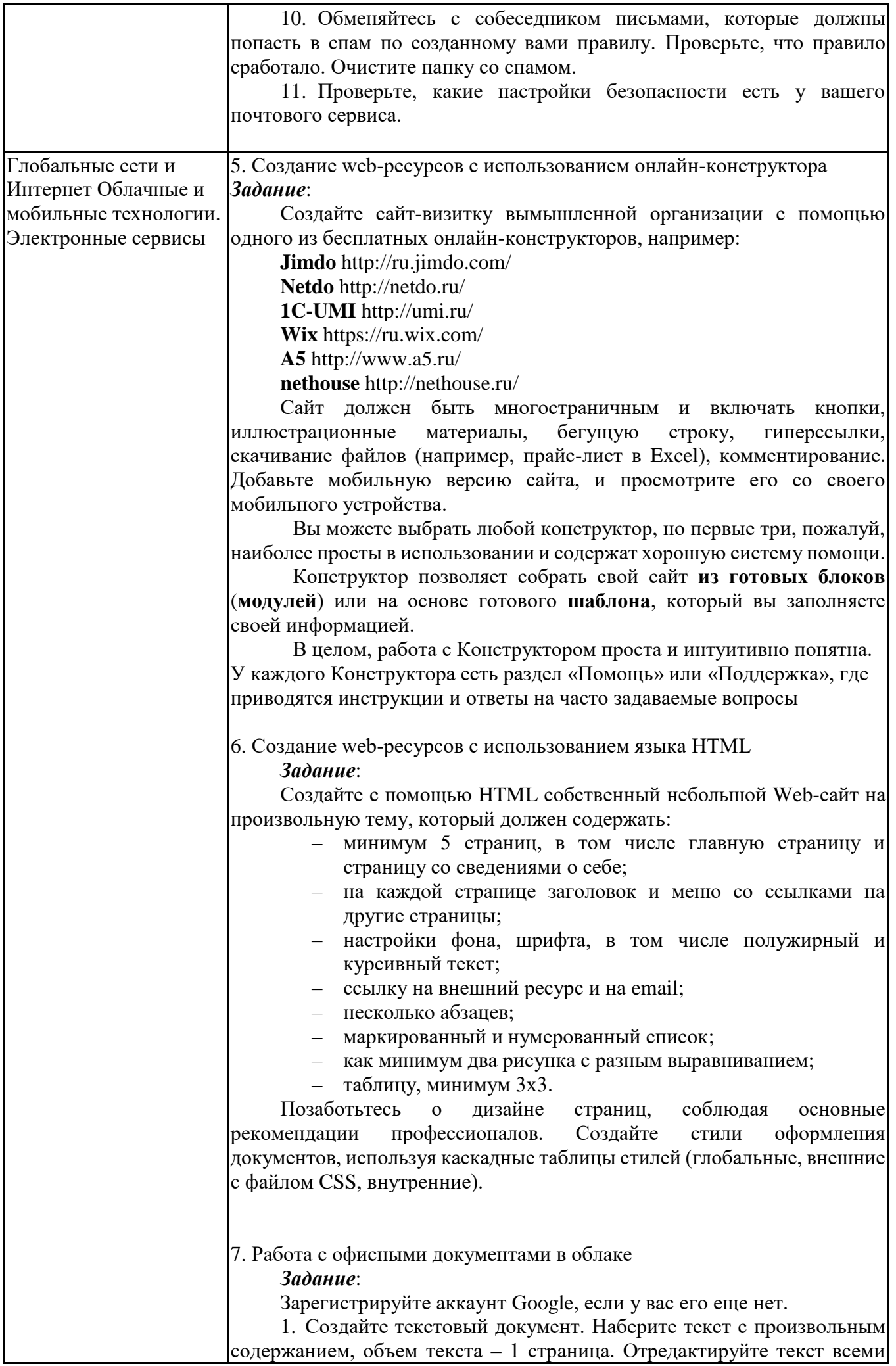

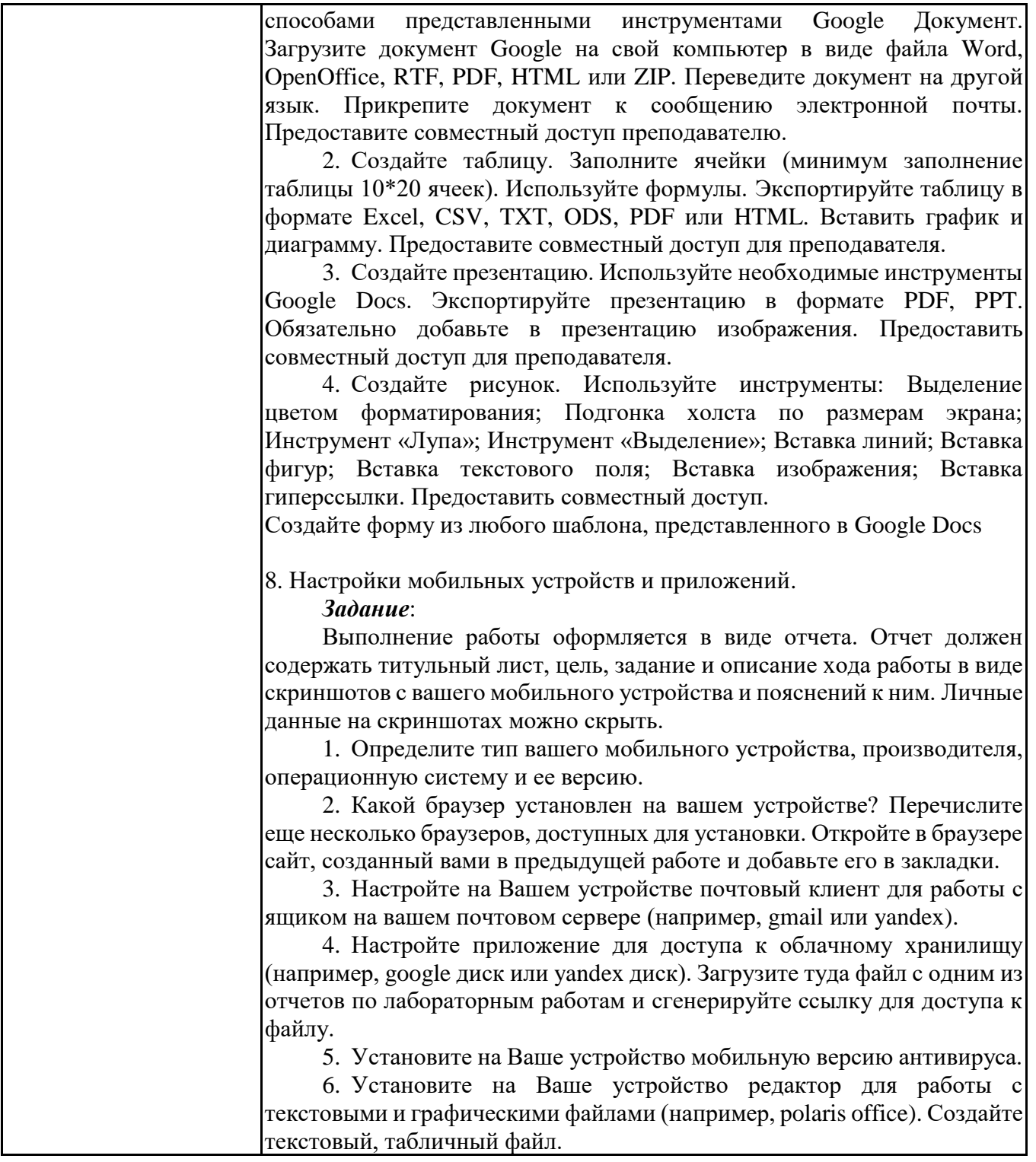

# **6.5. Оценочные материалы для промежуточной аттестации**

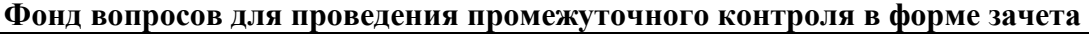

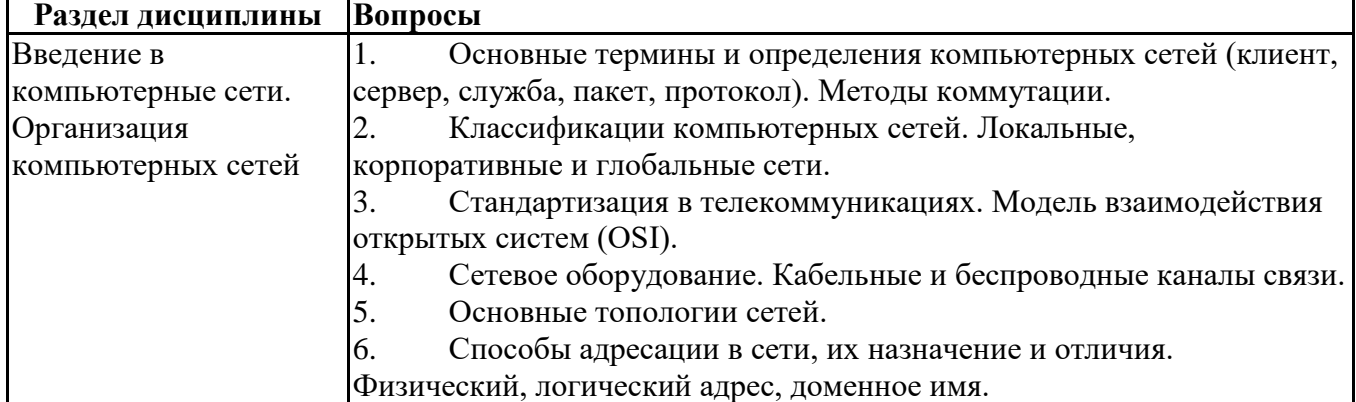

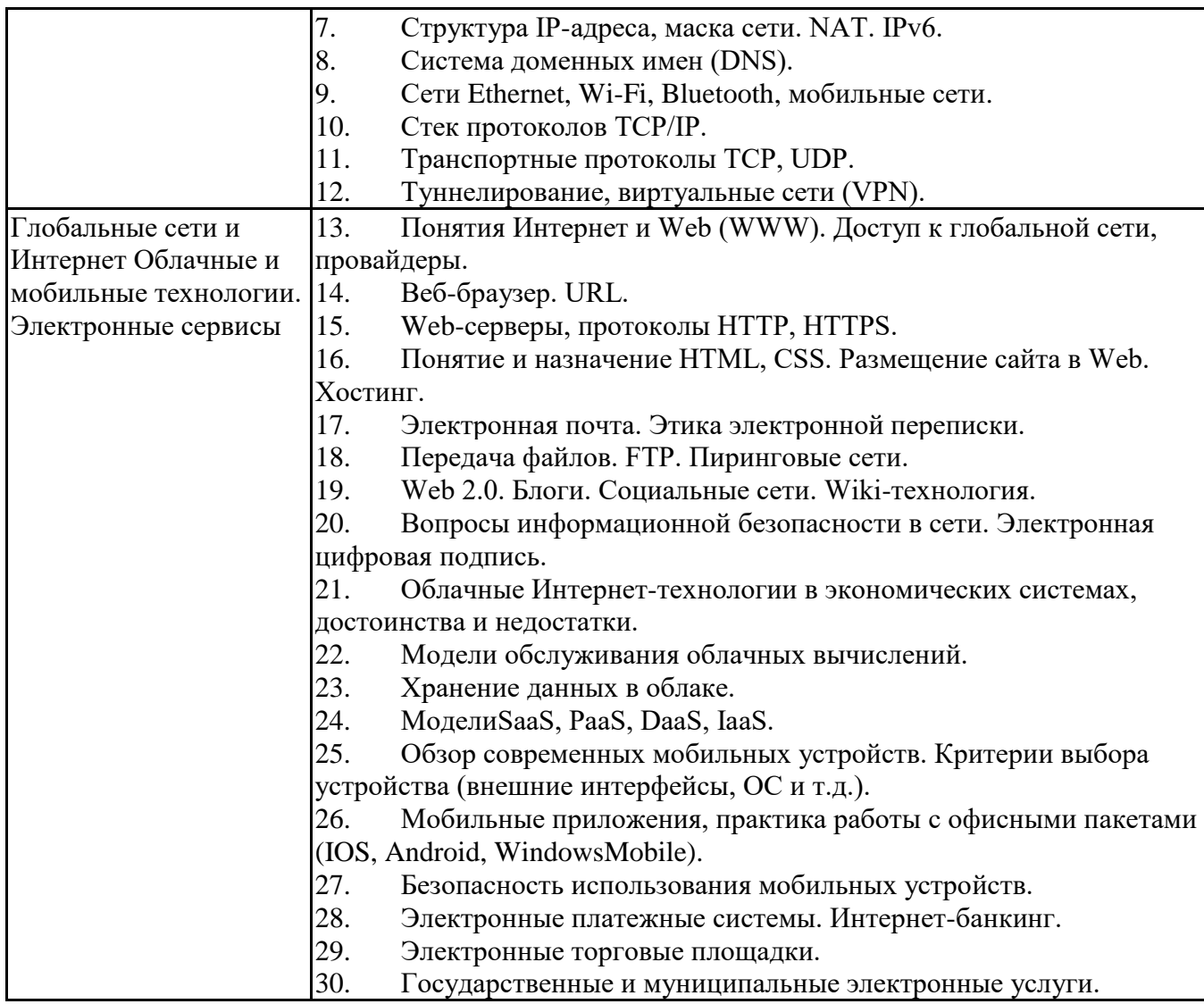

# **6.6. Шкалы и критерии оценивания по формам текущего контроля и промежуточной аттестации**

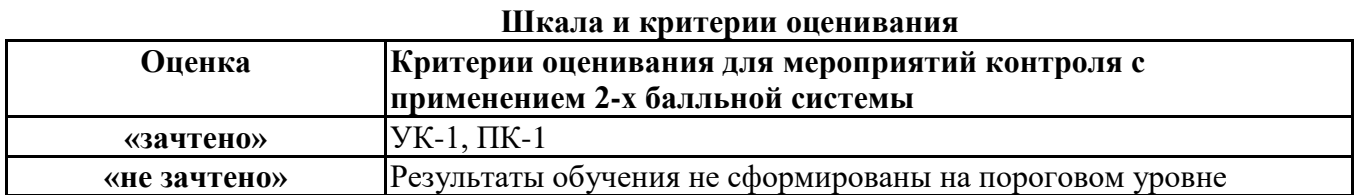